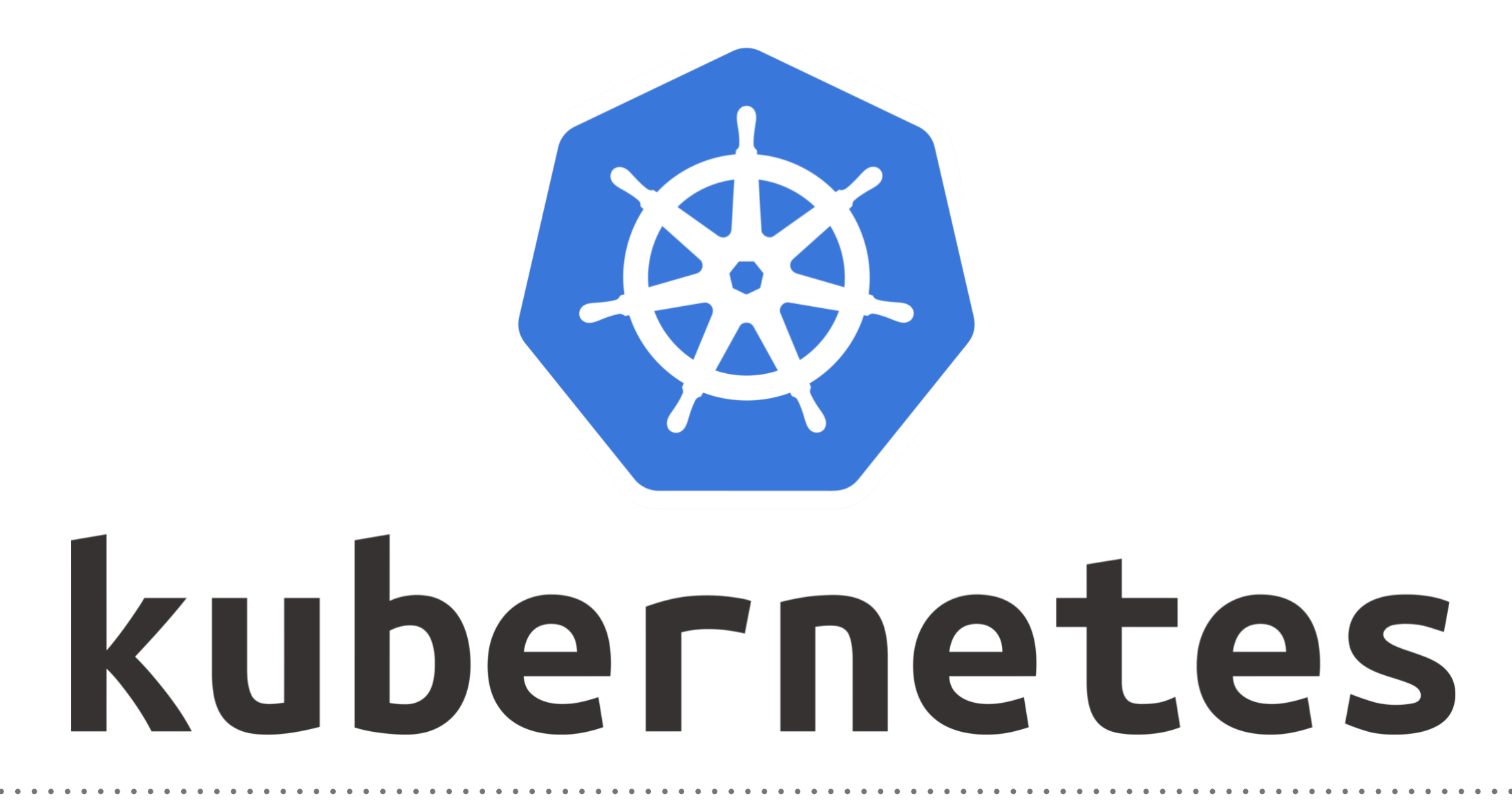

Kubernetes: Scaling Pods

- ➤ Create Replication Controller Manifest(YAML) file.
- ➤ Segments of manifest file.
- ▶ API Version
- ➤ MetaData
- ➤ Specification
- ➤ Templete
- ➤ Execute Replication Controller Mnifest File. **kubectl create -f <filename>**
- ➤ Get Created Number of Pods. **kubectl get pods**
- ➤ Describe Replication Controller **kubectl describe <rs\_name>**
- ➤ Describe Pods kubectl describe <pod name>
- ➤ Delete pod to verify Replication Controller Job. kubectl delete pod <pod name>
- ➤ Get Replication Controller Name **kubectl get rc**
- ➤ Scale RS. **kubectl scale —replicas=<No. Of Replicas> rc/ <RS\_Name>**
- ➤ Delete the Replication Controller. **kubectl delete rc/<RS\_Name>**

## *Will see you in Next Lecture…*

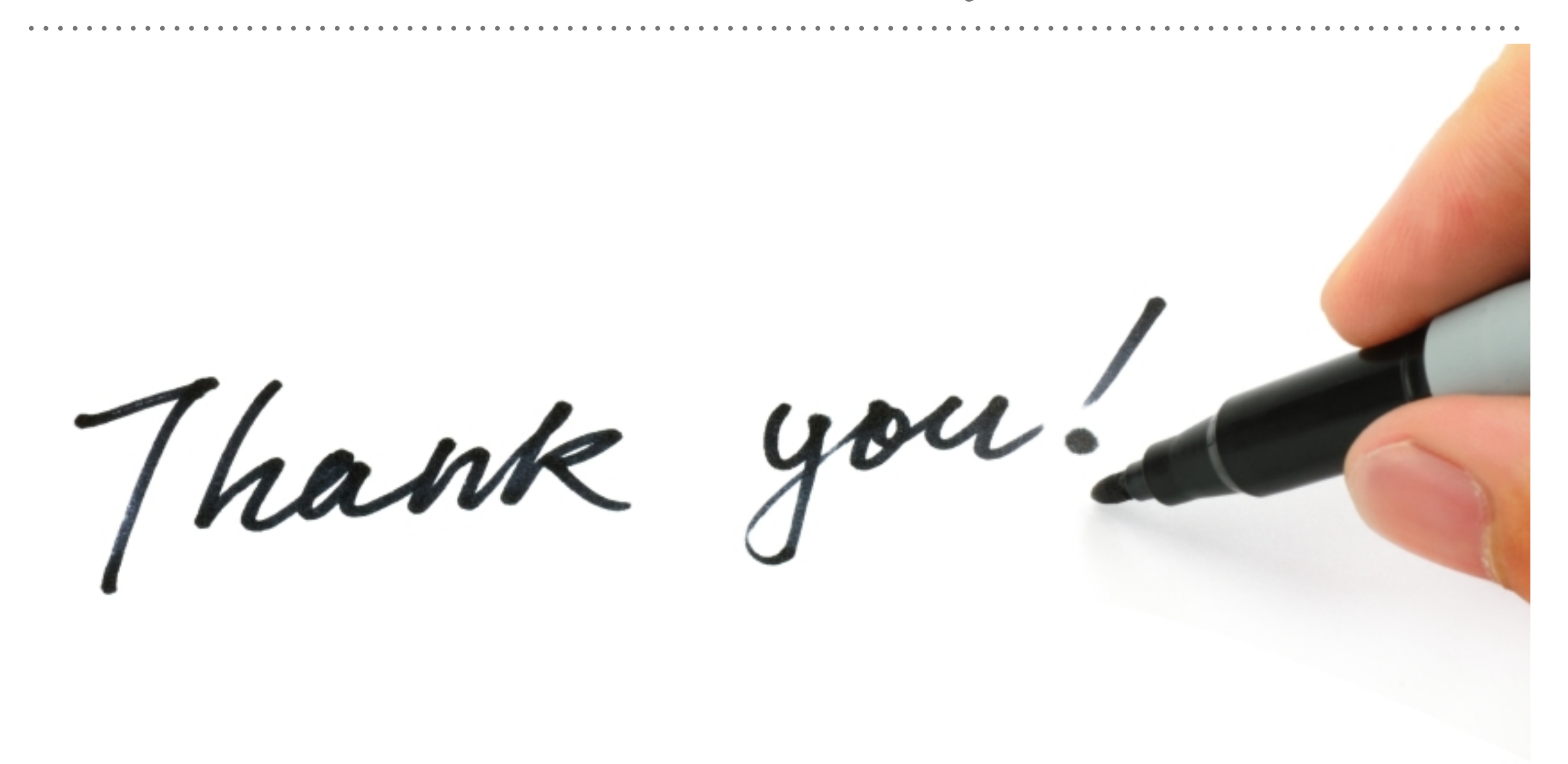

*See you in next lecture …*